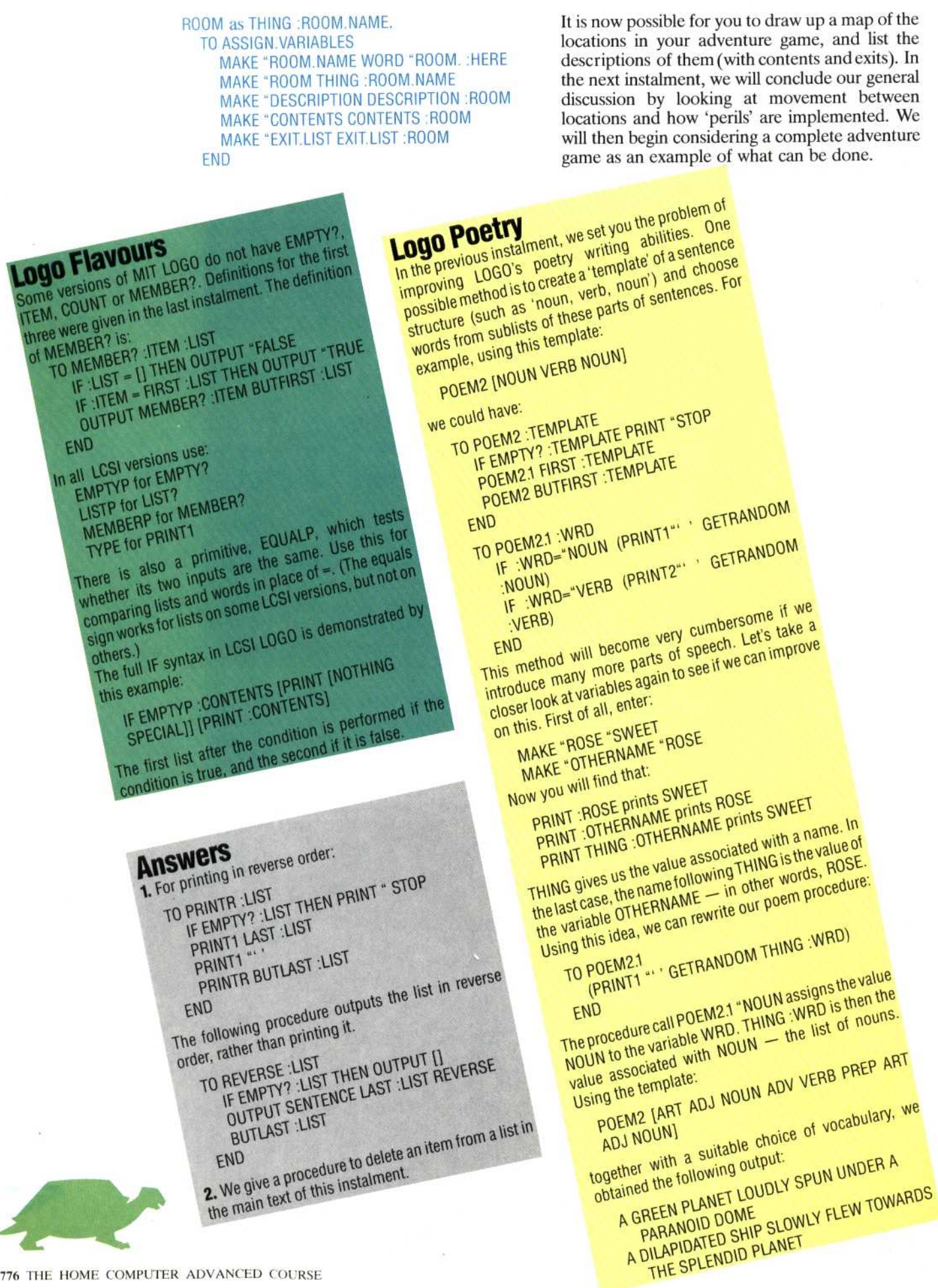

776 THE HOME COMPUTER ADVANCED COURSE